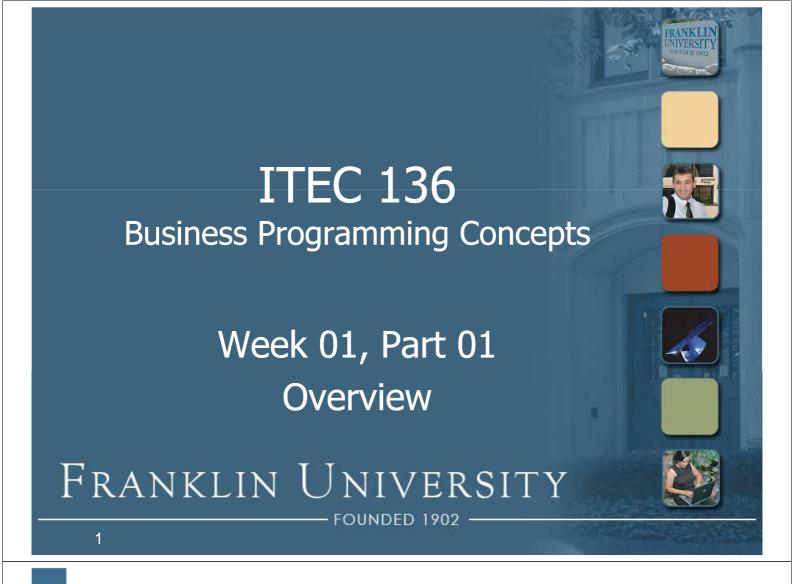

- Week 6 review
  - Four parts to every loop
    - Initialization
    - Condition
    - Body
    - Update
  - Pre-test loops: condition is evaluated before body is executed

- Week 6 review
  - Post-test loops: condition is evaluated after the body is executed
  - while loops: condition and body are explicit. Initialization and update still need to be present

```
initialization;
while (condition) {
    body_statements;
    update_statement;
}
```

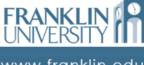

3

www.franklin.edu

- Week 6 review
  - for loops: all four elements are explicit. Often used when bounds are explicitly known (i.e. counting loops).

```
for (initialization; condition; update) {
    body_statements;
}
```

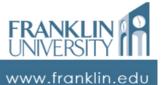

- Week 6 review
  - do...while loops: two elements explicit, the only post-test loop.

```
initialization;
do {
    body_statements;
    update;
} while (condition);
```

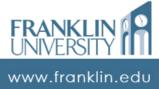

5

- Week 6 review
  - Common loop errors
    - Off-by-one: one too many or one too few executions of the body
    - Infinite loops: never stops because the condition never becomes false
    - Body never executes: condition is false initially

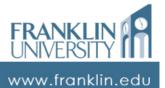

- Week 6 review
  - How programmers count
    - Always start with zero
    - Always use < as the comparison operator</li>
    - Left bound included, right bound excluded. E.g. [a, b)

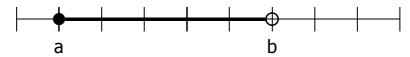

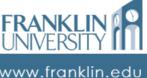

7

- Outcomes
  - Implement algorithms requiring nested loops.
  - Differentiate between various loop termination conditions such as sentinels, results-controlled, symmetric and asymmetric bounds, and counting.

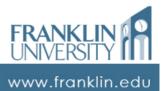

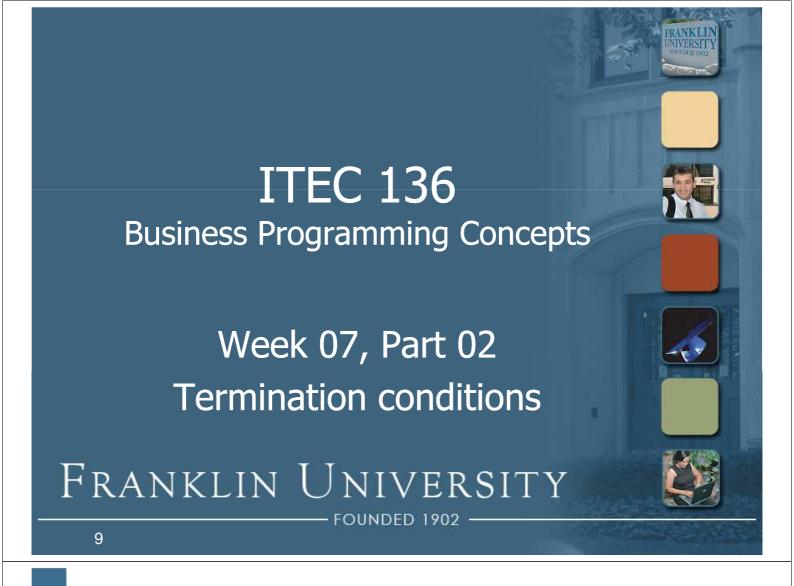

- The condition terminates loops when it becomes false
  - Saw counting loops last week [e.g. while (counter < max)]</li>
  - But, there are many different kinds of Boolean conditions.

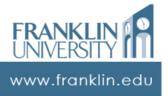

- Sentinels
  - Sentinels "guard" something, and in this case it is the end of the loop.
  - Commonly used for and end-of-data condition.

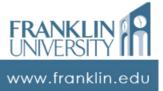

11

### Termination conditions

- Sentinels
  - Ex: read numbers until a non-number is entered (non-number is the sentinel)

```
function readData() {
    var data = prompt("Enter data (cancel to quit)");
    while (data != null) {
        // do somethign with the data here
        data = prompt("Enter data (cancel to quit)")
    }
}
```

- Sentinels
  - Ex: read numbers until a non-number is entered (non-number until guards the end of input (it is what prompt returns when the user

```
function readData() {    clicks "cancel."
    var data = prompt( Enter data (cancel to quit)");
    while (data != null) {
        // do something with the data here
        data = prompt("Enter data (cancel to quit)")
    }
}
```

www.franklin.edu

### Termination conditions

- Sentinels
  - Any kind of data that shouldn't appear in the input stream can be a sentinel
    - A negative number
    - Zero
    - A special string

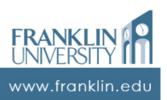

- Flag controlled loops
  - Often, the termination condition can't be detected until the middle of the body.
  - Use a Boolean flag "done" set to false initially to enter the loop.
  - When the condition is detected, set done to true.

www.franklin.edu

15

#### Termination conditions

Flag controlled loops

```
function readData() {
  var done = false;
  while (!done) {
    var data = prompt("Enter data (cancel to quit)");
    if (data == null) {
       done = true;
    } else {
       // do something with data here
    }
  }
}
```

#### Flag controlled loops

17 www.franklin.edu

### Termination conditions

#### Flag controlled loops

```
function readData() {
  var done = false;
  while (!done) {
    var data = prompt("Ent done = mull) {
        done = true;
    } else {
        // do something with data here
    }
}

When the termination condition is detected, set the flag so that the loop will exit.
}
```

www.franklin.edu

- Result controlled loops
  - Body of the loop is calculating a value and we want to keep iterating until that value falls within a certain range.
  - The result of the body calculation controls the termination condition.
  - Ex: how many years of investing \$10K at 5% interest to reach \$1M?

www.franklin.edu

19

### Termination conditions

Result controlled loops

```
function yearsToReach(target, principle, rate) {
   var years = 0;
   var total = 0;
   while (total < target) {
      total += principle;
      total *= (1.0 + rate)
      ++years;
   }
   return years;
}</pre>
```

Result controlled loops

```
function yearsToReach(target, principle, rate) {
    var years = 0;
    var total = 0;
                                     ...and use the result in
    while (total < target) -
                                     the condition.
        total += principle;
        total *= (1.0 + rate)
        ++years;
    return years;
```

21 www.franklin.edu

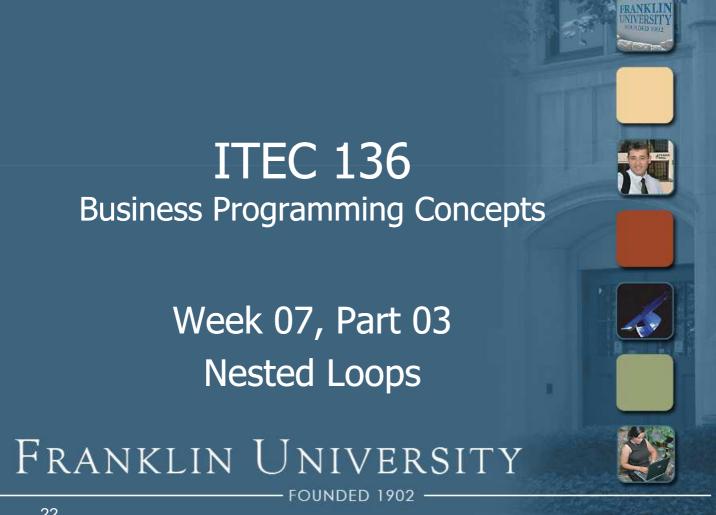

- Nested loops are loops within loops
  - Key times used: when you're not just calculating/outputting/inputting something in a straight line, but rather when it is 2-dimensional
  - Example: triangles

\*\* \*\*\*

FRANKLIN UNIVERSITY Www.franklin.edu

23

### Nested loops

Example: triangles

```
function makeTriangle1(height, ch){
    var str = "";
    for (var row = 0; row < height; ++row) {
        for (var col = 0; col < row + 1; ++col) {
            str += ch;
        }
        str += "<br />";
    }
    return str;
}
```

Example: triangles

```
function makeTriangle1(height triangle...

var str = "";

for (var row = 0; row < height; ++row) {
    for (var col = 0; col < row + 1; ++col) {
        str += ch;
    }
    str += "<br />";
}

return str;
}
For each row in the triangle...

For each column within the row...

For each column within the row...

Preturn str;
}
```

www.franklin.edu

### Nested loops

Example: triangles

```
function makeTriangle1(height
    var str = "";
    for (var row = 0; row < height; ++row) {
        for (var col = 0; col < row + 1; ++col) {
            str += ch;
        }
        str += "<br />";
        }
        return str;
}
```

Example: triangles

www.franklin.edu

# Nested loops

- Hiding nested loops: functions
  - Function A has a loop, and within that loop, it calls function B
  - Function B has a loop. Therefore this situation is a loop-within-a-loop, but it doesn't look as complicated!

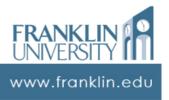

Hiding nested loops: functions

```
function isPrime(num) {
    if (num % 2 == 0) {
        return false;
    }
    for (var i = 3; i < Math.sqrt(num); i += 2) {
        if (num % i == 0) {
            return false;
        }
    }
    return true;
}</pre>
```

www.franklin.edu

# Nested loops

Hiding nested loops: functions

Hiding nested loops: functions

```
function isPrime(num) {
    if (num % 2 == 0) {
        return false;
    }
    for (var i = start; i < end; ++i) {
        if (isPrime(i)) {
            document.writeln(i + "<br />");
        }
        return false;
}

And isPrime has a loop.
Therefore, this is a nested loop in disguise.
```

31

# A semi-complicated example

- Printing out a calendar
  - Does this involve a nested loops? Why or why not?
  - Given: number of days in month, and a starting day, print the calendar.

|    |    | 1  | 2  | 3  | 4  | 5  |
|----|----|----|----|----|----|----|
| 6  | 7  | 8  | 9  | 10 | 11 | 12 |
| 13 | 14 | 15 | 16 | 17 | 18 | 19 |
| 20 | 21 | 22 | 23 | 24 | 25 | 26 |
| 27 | 28 | 29 | 30 | 31 |    |    |

www.franklin.edu

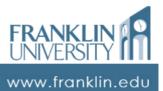

#### Printing a calendar

```
function makeCalendar(days, startDay){
    var str = "";
    var i, j;
    for (i = 0; i < startDay - 1; ++i) {
        str += "<td>&nbsp;"
    }
    for (j = 0; j < days; ++j, ++i) {
        if (i % 7 == 0) {
            str += "</tr>
        /tr>
        /
        str += ""
        /
        str += """;
        /
}
```

www.franklin.edu

### Nested loops

#### Printing a calendar

SI TIVEI CIT I

#### Printing a calendar

www.franklin.edu

# **Nested loops**

Printing a calendar

```
while (i % 7 != 0) {
    str += "%nbsp;";
    ++i;
}
str += ""
return str;
}
```

www.franklin.edu

Printing a calendar

37

www.franklin.edu

## **Nested loops**

- Printing a calendar
  - Just because something is 2-D in the "real world" doesn't mean that the problem necessarily involves nested loops!

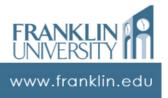

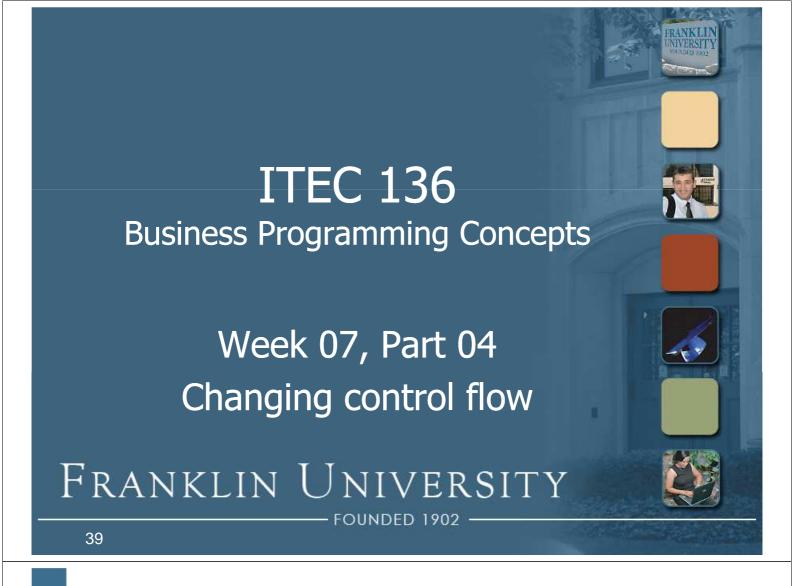

# Changing control flow

- Three keywords alter the flow of control in a loop:
  - break this keyword immediately stops executing the loop, and jumps out to the next statement following the loop.

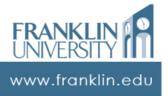

- Three keywords alter the flow of control in a loop:
  - continue this keyword immediately stops executing the current iteration of the body, and cycles back to the top to test the condition again.

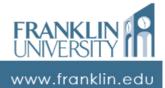

41

# Changing control flow

- Three keywords alter the flow of control in a loop:
  - return this keyword immediately stops executing the entire function, and returns to the next statement following the function call.

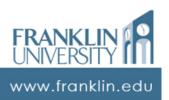

## Questions?

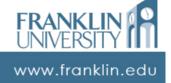

**ITEC 136 Business Programming Concepts** Week 07, Part 05 Self Quiz FRANKLIN UNIVERSITY 44

## Self Quiz

- What is the key idea behind nested loops?
- What three keywords alter the flow of control in a loop?
- How do we hide the complexity of nested loops?

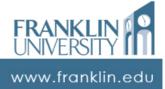

45

### Self Quiz

 Given the makeCalendar function, can you write the code that will print out a yearly calendar with month names?

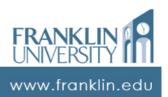

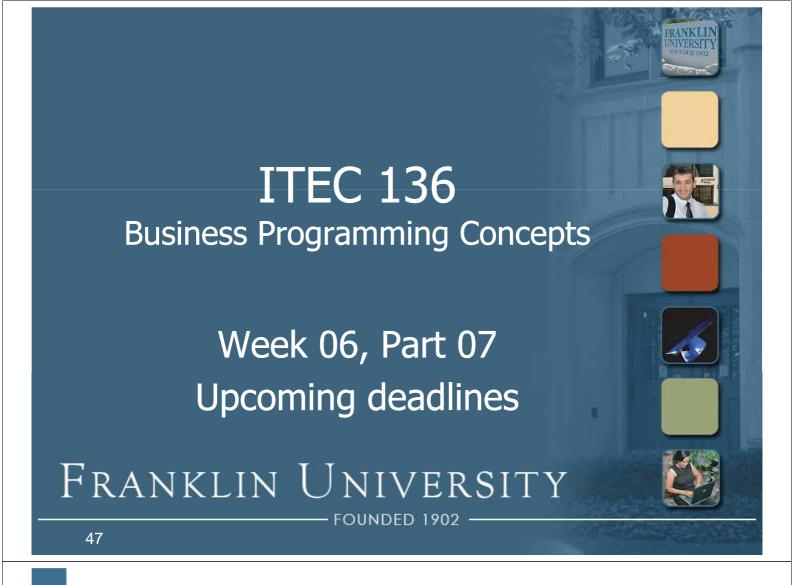

# **Upcoming Deadlines**

- Homework 6 Due February 23
- Lab 2 Due February 23

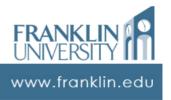